# The pst-pdf package<sup>∗</sup>

Rolf Niepraschk† Hubert Gäßlein‡

2005/06/29

## 1 Introduction

Das Paket pst-pdf vereinfacht die Verwendung von PSTricks-Grafiken und anderem PostScript-Code in PDF-Dokumenten. Ähnlich wie beim Erstellen des Literaturverzeichnisses mit bibTEX werden zusätzlich externe Programme aufgerufen. Sie dienen in diesem Fall dazu, eine PDF-Datei, die sämtliche Grafiken enthält, zu erzeugen. Ihr Inhalt wird im endgültigen Dokument statt des ursprünglichen PostScript-Codes eingefügt.

## 2 Usage

### 2.1 Package options

- active Aktiviert den Extraktionsmodus (DVI-Ausgabe). Die explizite Angabe ist normalerweise unnötig (Standard im LATEX-Modus).
- inactive Keine besonderen Aktionen; es werden nur die Pakete pstricks und graphicx geladen (Standard bei Verwendung von VTEX). Kann dazu benutzt werden, um das Dokument mit LATEX in eine DVI-Datei zu wandeln und dabei die automatische Verwendung des Extraktionsmodus' zu vermeiden.
- pstricks Das Paket pstricks wird geladen (Standard).
- nopstricks Das Paket pstricks wird nicht geladen. Wird später festgestellt, dass pstricks doch noch anderweitig geladen wurde, wird die Umgebung pspicture nachträglich in der Weise behandelt, als wäre die Option "pstricks" doch angegeben worden.
- draft Im pdfL<sup>2</sup>TFX-Modus werden aus der Containerdatei eingefügte Grafiken nur als Rahmen dargestellt.
- final Im pdfLATEX-Modus werden aus der Containerdatei eingefügte Grafiken vollständig dargestellt (Standard).
- tightpage Die Abmessung Grafiken in der Containerdatei entsprechen denen der zugehörigen TFX-Boxen (Standard).

<sup>∗</sup>This document corresponds to pst-pdf v1.1i, dated 2005/06/29.

<sup>†</sup>Rolf.Niepraschk@ptb.de

<sup>‡</sup>HubertJG@open.mind.de

- notightpage Die Abmessung der zur Grafik gehörenden TFX-Box ist manchmal nicht korrekt, da PostScript-Anweisungen auch außerhalb der Box zeichnen können. Die Option "notightpage" führt dazu, dass die Grafiken in der Containerdatei mindestens die Größe des gesamten Blattes einnehmen. Um die Grafiken im späteren pdfLATEX-Lauf verwenden zu können, muss die Containerdatei nachbearbeitet werden, so dass die Größe der Grafiken auf die der sichtbaren Bestandteile reduziert ist. Dazu kann z. B. das Programm pdfcrop<sup>1</sup> dienen. Die Anwendung dieses Verfahrens kann die Angabe der Option "trim" erübrigen (siehe Abschnitt 2.4).
- displaymath Es werden zusätzlich die mathematischen Umgebungen displaymath, eqnarray und \$\$ extrahiert und im pdf-Modus als Grafik eingefügt. So können zusätzliche PSTricks-Ergänzungen leicht dem Inhalt dieser Umgebungen zugefügt werden. (Frage: Wie verhalten sich die AMSLATEX-Umgebungen?)
- $\langle$  other) Alle anderen Optionen werden an das Paket pstricks weitergereicht.

### 2.2 Program calls

Die folgende Tabelle zeigt den Ablauf, der nötig ist, um ein PDF-Dokument mit PostScript-Grafiken zu erzeugen<sup>2</sup>. Im Vergleich dazu ist der analoge Ablauf für Literaturverzeichnisse angegeben.

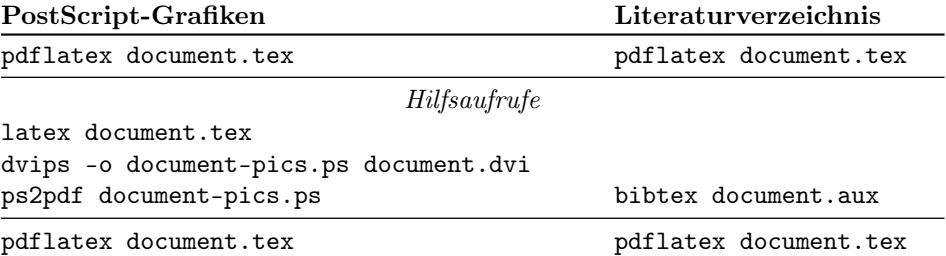

Bei der Erzeugung wird nur Code berücksichtigt, der sich innerhalb der Umgebungen pspicture oder postscript befindet. Ebenfalls werden Post-Script-Grafiken, die als Parameter von \includegraphics angegeben wurden, der Containerdatei hinzugefügt. Der Name dieser Datei ist standardmäßig  $\langle \dot{\rho} \rangle$ -pics.pdf. Er kann durch Umdefinieren des Makros \PDFcontainer geändert werden.

#### 2.3 User commands

pspicture  $\begin{cases} (\text{keys}) (\text{only})(\text{only}) \dots \end{cases}$ 

Die pspicture-Umgebung steht zur Verfügung, wenn nicht die Option "nopstricks" angegeben wurde. Sie wird so wie in PSTricks üblich verwendet. Im pdfLAT<sub>EX</sub>-Modus wird ihr Inhalt nur dann dargestellt, wenn vorher die Containerdatei erzeugt wurde.

postscript  $\begin{cases}[\{keys\}] \dots \end{cases}$  . . . . \end{postscript}

<sup>1</sup>CTAN: support/pdfcrop/

<sup>2</sup>Das in der TEX-Distribution "teTEX" enthaltene Unix-Shell-Script ps4pdf führt alle angegebene Programmaufrufe aus. Siehe auch: CTAN: macros/latex/contrib/ps4pdf/

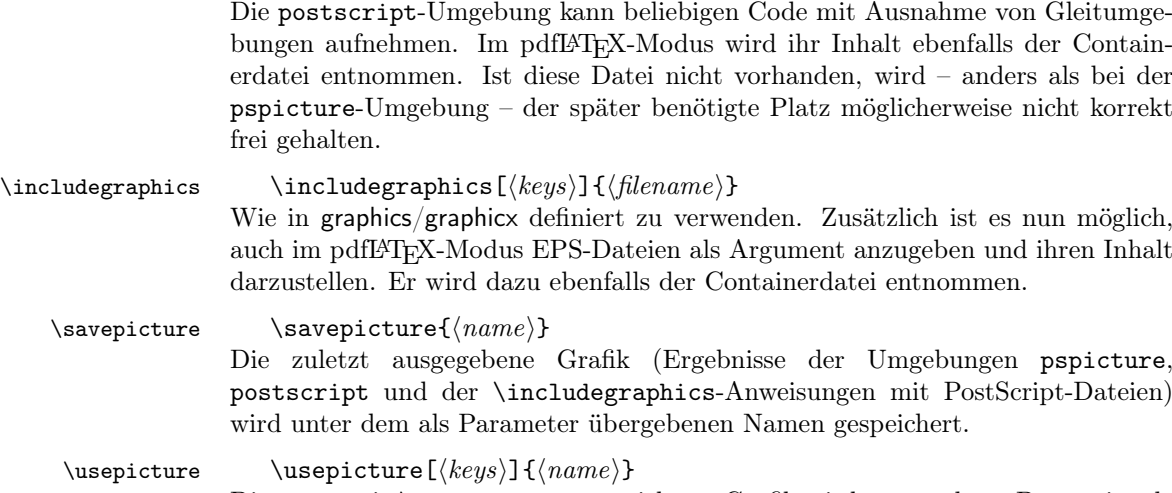

Die zuvor mit \savepicture gespeicherte Grafik wird ausgegeben. Der optionale Parameter entpricht dem bei der Anweisung \includegraphics möglichen.

### 2.4 Command options

Das Verhalten der Anweisungen \includegraphics, \usepicture und der Umgebung postscript kann mit den folgenden optionalen Parametern beeinflusst werden (key-value-Syntax):

- $frame=\langle true|false \rangle$  Es wird ähnlich wie bei der Anweisung  $\frac{\text{box ein Rahmen}}{\text{b}}$ um die Grafik gezeichnet. Die durch Rotation geänderte Gesamtgröße wird dabei berücksichtigt. Das Zeichnen geschieht im pdfLATEX-Modus; vorher beim Erzeugen der Containerdatei wird dieser Parmeter ignoriert. Standard: false.
- innerframe= $\langle true|false \rangle$  Wie "frame" jedoch wird der Rahmen nur um die Grafik selbst, nicht aber um die resultierende Box gezeichnet.
- ignore= $\langle$ true|false $\rangle$  Bei "true" wird die Grafik nicht ausgegeben. Bei Angabe von \savepicture{ $\langle name \rangle$ } kann sie später jedoch an anderer Stelle mit \usepicture verwendet werden. Standard: false.
- showname= $\langle true|false \rangle$  Gibt in kleiner Schrift den tatsächlich verwendeten Dateinamen unter der Grafik aus. Standard: false.
- namefont= $\langle$ font commands $\rangle$  Beinflusst die Schriftart, die bei "showname=true" benuzt wird. Standard: \ttfamily\tiny

Alle Parameter können auch global per \setkeys{Gin}{ $\{key = value\}$ } gesetzt werden.

## 3 Implementation

1  $\langle *package \rangle$ 

## 3.1 Package options

```
2 \newcommand*\ppf@TeX@mode{-1}
3 \newcommand*\ppf@draft{false}
4 \newif\if@ppf@PST@used\@ppf@PST@usedtrue
5 \newif\if@ppf@tightpage \@ppf@tightpagetrue
6 \DeclareOption{active}{\def\ppf@TeX@mode{0}}
7 \DeclareOption{inactive}{\def\ppf@TeX@mode{9}}
8 \DeclareOption{ignore}{\def\ppf@TeX@mode{999}}
9 \DeclareOption{pstricks}{\@ppf@PST@usedtrue}
10 \DeclareOption{nopstricks}{\@ppf@PST@usedfalse}
11 \DeclareOption{displaymath}{%
12 \PassOptionsToPackage\CurrentOption{preview}}
13 \DeclareOption{draft}{\def\ppf@draft{true}}
14 \ \{\Delta x \in \mathcal{H} \text{def}\ \mathrm{false}\}\15 \PassOptionsToPackage\CurrentOption{graphicx}}
16 \DeclareOption{notightpage}{\@ppf@tightpagefalse}%
17 \DeclareOption{tightpage}{\@ppf@tightpagetrue}%
18 \DeclareOption*{%
19 \PassOptionsToPackage\CurrentOption{pstricks}}
20 \ProcessOptions\relax
21 \ifnum\ppf@TeX@mode=999\relax\expandafter\endinput\fi
```
### 3.2 Compilertests

\ifnum\ppf@TeX@mode=-1\relax

Es wird getestet, welcher TEX compiler in welchem Modus läuft (siehe 'graphics.cfg' von teTEX/TEXLive). Entsprechend dem Ergebnis bekommen die Umgebungen pspicture und postscript unterschiedliche Funktionalität. Der Test wird nur ausgeführt, wenn nicht die Paketoptionen active oder inactive angegeben wurden.

```
23 \begingroup
Default (T<sub>EX</sub> with a dvi-to-ps converter)
24 \chardef\x=0 \%Check pdfT<sub>F</sub>X
25 \qquad \qquad \text{1}26 \ifcase\pdfoutput\else
27 \char`>{chardef}\x=1 %28 \forallfi
29 }%
Check VT<sub>F</sub>X
30 \@ifundefined{OpMode}{}{\chardef\x=2 }%
31 \expandafter\endgroup
32 \ifcase\x
  ⇒dvi mode
33 \def\ppf@TeX@mode{0}%
```
\or

 $\Rightarrow$  pdfT<sub>F</sub>X is running in pdf mode

```
35 \def\ppf@TeX@mode{1}%
```

```
36 \else
```
 $\Rightarrow$  VT<sub>F</sub>X is running

\def\ppf@TeX@mode{9}%

```
38 \fi
39 \text{ t}40 \newcommand*\PDFcontainer{}
41 \edef\PDFcontainer{\jobname-pics.pdf}
42 \newcounter{pspicture}
43 \newcommand*\ppf@other@extensions[1]{}
44 \newcommand*\usepicture[2][]{}
45 \newcommand*\savepicture[1]{}
46 \RequirePackage{graphicx}%
47 \let\ppf@Ginclude@graphics\Ginclude@graphics
48 \let\ppf@Gin@extensions\Gin@extensions
49 \let\ppf@Gin@ii\Gin@ii
50 \newif\if@ppf@pdftex@graphic
51 \newif\ifGin@frame\Gin@framefalse
52 \newif\ifGin@innerframe\Gin@innerframefalse
53 \newif\ifGin@showname\Gin@shownamefalse
54 \newif\ifGin@ignore\Gin@ignorefalse
```
\ifpr@outer wird eigentlich im Paket preview definiert. Wir müssen es aber bereits hier zusätzlich tun, da sonst TFX u. U. beim Parsen der \ifcase-Struktur "außer Tritt" kommt.

\newif\ifpr@outer

\ppf@is@pdfTeX@graphic Parameter #1 ist der Name einer Grafikdatei mit oder ohne Endung, Parameter #2 enthält die gültigen Dateiendungen im pdf-Modus, Parameter #3 enthält die gültigen Dateiendungen im dvi-Modus. Ist es möglich, die Grafik im pdf-Modus zu verarbeiten, werden die Anweisungen in #4 ausgeführt, sonst die in #5.

```
56 \newcommand*\ppf@is@pdfTeX@graphic[5]{%
```

```
57 \@ppf@pdftex@graphicfalse%
```

```
58 \begingroup
```

```
59 \edef\pdfTeXext{#2}%
```
Statt Einladen einer identifizierten Grafik nur Test der Grafikendung.

```
60 \def\Gin@setfile\#1\#4\#2\#43{\%}61 \edef\@tempb{##2}%
62 \@for\@tempa:=\pdfTeXext\do{%
63 \ifx\@tempa\@tempb\global\@ppf@pdftex@graphictrue\fi}}%
```
Es müssen Dateitypen beider Moden gefunden werden, um die Fehlermeldung "File '#1' not found" zu vermeiden.

```
64 \edef\Gin@extensions{#2,#3}%
```
Testaufruf. Dabei Ausgabe vollständig verhindern.

```
65 \pr@outerfalse\ppf@Ginclude@graphics{#1}%
66 \endgroup
67 \if@ppf@pdftex@graphic#4\else#5\fi
68 }
```

```
69 \if@ppf@PST@used\RequirePackage{pstricks}\fi
70 \ifcase\ppf@TeX@mode\relax
```
## 3.3 Extraction mode (dvi output)

Die Umgebung pspicture behält die Definition aus pstricks.tex. Ausschließlich der Code der Umgebungen pspicture und postscript sowie \includegraphics mit PS-Dateien bewirken Einträge in die DVI-Datei. Der restliche Code des Dokuments wird bei der Ausgabe der DVI-Datei ignoriert. Nach Wandlung der DVI-Datei über PostScript ("dvips") nach PDF (Datei \PDFcontainer) nimmt jede Grafik genau eine Seite der pdf-Datei ein. Der TEX-Compiler mit DVI-Ausgabe sowie die Paketoption "active" erzwingen diesen Modus.

```
71 \PackageInfo{pst-pdf}{%
```
72 MODE: \ppf@TeX@mode\space (dvi -- extraction mode)}

```
73 \RequirePackage[active,dvips,tightpage]{preview}[2005/01/29]%
```

```
74 \newcommand*\ppf@PreviewBbAdjust{}
```

```
75 \newcommand*\ppf@RestoreBbAdjust{%
```

```
76 \let\PreviewBbAdjust\ppf@PreviewBbAdjust}%
```
Es werden auch die im pdfLATEX-Modus erlaubten Endungen von Grafikdateien benötigt.

```
77 \begingroup
78 \let\AtBeginDocument\@gobble \let\PackageWarningNoLine\@gobbletwo
79 \def\pdftexversion{121}\input{pdftex.def}%
80 \edef\x{\endgroup\def\noexpand\ppf@other@extensions{\Gin@extensions}
81 }%
```

```
82 \quad \exists x
```
Für die im PDF-Modus möglichen Grafikformate dürfen keine speziellen Regeln definiert sein (z. B. wegen 'dvips'-Erweiterungen). Für sie wird die universelle EPS-Regel verwendet, damit sie zumindest gefunden werden.

```
83 \AtBeginDocument{%
```

```
84 \@for\@tempa:=\ppf@other@extensions\do{%
```

```
85 \expandafter\let\csname Gin@rule@\@tempa\endcsname\relax}%
```

```
86 \DeclareGraphicsRule{*}{eps}{*}{}}%
```
In diesem Modus keine Funktion.

```
87 \define@key{Gin}{innerframe}[true]{}%
88 \define@key{Gin}{frame}[true]{}%
```

```
89 \define@key{Gin}{ignore}[true]{}%
```

```
90 \define@key{Gin}{showname}[true]{}%
```

```
91 \define@key{Gin}{namefont}{}%
```

```
92 \if@ppf@tightpage\else
```

```
93 \def\PreviewBbAdjust{%
```

```
94 -.5\paperwidth -.5\paperheight .5\paperwidth .5\paperheight}%
```

```
95 \AtEndDocument{%
```

```
96 \PackageWarningNoLine{pst-pdf}{Picture container needs cropping.}}%
97 \fi
```
postscript Die Umgebung postscript wertet die trim-Option in derselben Weise wie \includegraphics aus (Angaben ohne Maßeinheit werden als bp interpretiert).

```
98 \newenvironment{postscript}[1][]%
99 {%
100 \global\let\ppf@PreviewBbAdjust\PreviewBbAdjust
101 \if@ppf@tightpage
102 \begingroup
103 \setkeys{Gin}{#1}%
```

```
104 \xdef\PreviewBbAdjust{%
        105 -\Gin@vllx bp -\Gin@vlly bp \Gin@vurx bp \Gin@vury bp}%
        106 \endgroup
         107 \fi
        108 \ignorespaces
         109 }%
        110 {\aftergroup\ppf@RestoreBbAdjust}%
         111 \PreviewEnvironment{postscript}%
         112 \AtBeginDocument{%
         113 \@ifundefined{PSTricksLoaded}{}%
        114 {%
pspicture Originaldefinition preview bekannt machen.
         115 \PreviewEnvironment{pspicture}%
psmatrix Originaldefinition preview bekannt machen.
         116 \@ifundefined{psmatrix}{}%
        117 {%
        118 \PreviewEnvironment{psmatrix}%
        119 \newcommand*\ppf@set@mode{}%
        120 \newcommand*\ppf@test@mmode{%
        121 \ifmmode
        122 \ifinner
        123 \let\ppf@set@mode=$%
        124 \else
        125 \def\ppf@set@mode{$$}%
        126 \quad \text{If}127 \else
        128 \let\ppf@set@mode=\@empty
        129 \qquad \qquad \fi
        130 }%
        131 \let\ppf@psmatrix=\psmatrix
        132 \expandafter\let\expandafter\ppf@pr@psmatrix%
         133 \expandafter=\csname pr@\string\psmatrix\endcsname
         134 \let\ppf@endpsmatrix=\endpsmatrix
         135 \def\psmatrix{\ppf@test@mmode\ppf@psmatrix}
         136 \expandafter\def\csname pr@\string\psmatrix\endcsname{%
         137 \ppf@set@mode\ppf@pr@psmatrix}%
         138 \def\endpsmatrix{\ppf@endpsmatrix\ppf@set@mode}%
         139 }%
```
Internes Makro \pst@object bekanntmachen, um manchen PSTricks-Code außerhalb von pspicture-Umgebungen ebenfalls verwenden zu können. Derzeit sind Aufrufe der folgenden Art möglich:

\pst@object  $\{\langle m\rangle\}\langle *\rangle$ [ $\langle o\rangle$ ] $\{\langle o\rangle\}\{\langle o\rangle\}\{\langle o\rangle\}\{\langle o\rangle\}$  $(m = notwendig, * = optional, o = optional)$ 

Mehr als drei optionale Argumente am Ende des Aufrufs, wie beispielsweise bei \psline denkbar, sind noch nicht möglich.

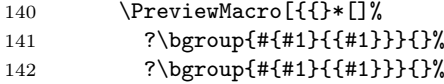

143 ?({#{(#1)}{({#1})}}{}% 144 ?({#{(#1)}{({#1})}}{}% 145 ? $({4 \n4 (1)} {\n}({4 \n41})$ }{ $({4 \n41})$ }}{} 146 }]{\pst@object}} Mehrfaches testweises Setzen von Tabelleninhalten durch "tabularx" verhindern. 147 \@ifundefined{tabularx}{}{% 148  $\det\tabcommand{\@model}{\det\tabularlines{ \textbf{\textbf{148}} \label{fig:1} }$ 149 \newcolumntype{X}{c}%

- 150 \let\endtabularx=\endtabular}%
- $151 \frac{\cancel{0}^2}{\cancel{0}^2}$

### \Ginclude@graphics Alle Grafiken mit bekanntem Format (z. B. EPS-Dateien) werden normal verarbeitet, was in diesem Modus bedeutet, dass sie der Preview-Funktionalität unterliegen. Andere Grafiken (z. B. PDF-Dateien) werden ignoriert.

152 \def\Ginclude@graphics#1{%

153 \ifpr@outer

Im allgemeinen Fall sollen pdfTEX-Grafiken bevorzugt werden (Einfügen erst im pdfTEX-Modus). Ist nur eine DVIPS-Graphik vorhanden, dann wirkt wieder die Originaldefintion und Registrierung beim preview-Paket muss erfolgen.

154 \ppf@is@pdfTeX@graphic{#1}{\ppf@other@extensions}{\Gin@extensions}%

Dummy-Box, um Division durch Null bei Skalierung/Rotation zu vermeiden. Wird ansonsten ignoriert.

```
155 {\rule{10pt}{10pt}}%
156 {\ppf@Ginclude@graphics{#1}}%
157 \else
```
Innerhalb von PS-Umgebungen (pspicture usw.) muss sich \includegraphics wie die Originaldefinition verhalten (nur die DVIPS-Graphik-Typen sind gültig).

```
158 \ppf@Ginclude@graphics{#1}%
159 \fi
160 }%
161 \PreviewMacro[{{}}]{\ppf@Ginclude@graphics}%
162 \let\pdfliteral\@gobble%
163 \or
```
## 3.4 pdfLAT<sub>E</sub>X mode (pdf output)

Ist die Datei \PDFcontainer (default:  $\langle \rangle$ jobname >-pics.pdf) vorhanden, so wird der Inhalt der Umgebungen pspicture und postscript ignoriert. Stattdessen wird die zugehörige Grafik aus der Datei \PDFcontainer eingebunden.

```
164 \PackageInfo{pst-pdf}{MODE: \ppf@TeX@mode\space (pdfTeX mode)}%
```
- 165 \@temptokena{%
- 166 \let\Gin@PS@file@header\@gobble\let\Gin@PS@literal@header\@gobble
- 167 \let\Gin@PS@raw\@gobble\let\Gin@PS@restored\@gobble
- 168 \@ifundefined{PSTricksLoaded}{}{%

Für PSTricks < 2.0 nötig.

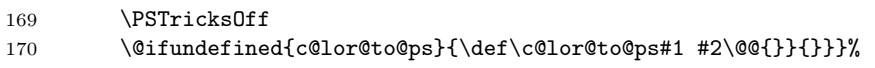

PostScript-Ausgabe jetzt verhindern und später noch einmal.

- 171 \the\@temptokena
- 172 \expandafter\AtBeginDocument\expandafter{\the\@temptokena}%
- 173 \@ifundefined{PSTricksLoaded}{}
- 174 {%

Zum Parsen der Argumente von PSTricks' \pst@object laden wir preview im active-Modus, restaurieren aber die standardmäßigen Definitionen von \output und \shipout. \pr@startbox und \pr@endbox dienen hier nur dazu, um \pst@object wirkungslos zu machen und stattdessen die zugehörige Grafik aus der Containerdatei einzuladen. Derzeit werden nur maximal 3 optionale Parameter in runden Klammern am Ende von \pst@object unterstützt, was für viele, aber nicht für alle Fälle ausreichend ist.

- 175 \newtoks\ppf@temptoken
- 176 \ppf@temptoken\expandafter{\the\output}%
- 177 \let\ppf@nofiles\nofiles \let\nofiles\relax
- 178 \RequirePackage[active]{preview}[2005/01/29]%
- 179 \let\shipout=\pr@shipout \let\nofiles\ppf@nofiles
- 180 \output\expandafter{\the\ppf@temptoken}%
- 181 \ppf@temptoken{}%

\pr@startbox, \pr@endbox: Gegenüber Originaldefinition vereinfacht.

- 182 \long\def\pr@startbox#1#2{%
- 183 \ifpr@outer
- 184 \toks@{#2}%
- 185 \edef\pr@cleanup{\the\toks@}%
- 186 \setbox\@tempboxa\vbox\bgroup
- 187 \everydisplay{}%
- 188 \pr@outerfalse%
- 189 \expandafter\@firstofone
- 190 \else
- 191 \expandafter\@gobble
- $192$  \fi{#1}}%
- 193 \def\pr@endbox{%
- 194 \egroup
- 195 \setbox\@tempboxa\box\voidb@x
- 196 \ppf@@getpicture
- 197 \pr@cleanup}%

(Siehe auch identische Definition im DVI-Modus.)

```
198 \AtBeginDocument{%
199 \@ifundefined{pst@object}{}%
200 {%
201 \PreviewMacro[{{}*[]%
202 ?\bgroup{#{#1}{{#1}}}{}%
203 ?\bgroup{#{#1}{{#1}}}{}%
204 ?({#{(#1)}{({#1})}}{}
205 ?({#{(#1)}{({#1})}}{}%
206 ?(\{ \# \{ (\# 1) \} \{ (\{ \# 1 \}) \} \} \}207 }]{\pst@object}}%
208 }%
209 }%
```
Es werden auch die im DVI-Modus erlaubten Endungen von Grafikdateien benötigt.

```
210 \begingroup
            211 \input{dvips.def}%
            212 \edef\x{\endgroup\def\noexpand\ppf@other@extensions{\Gin@extensions}}%
            213 \chiDummy-Definition für die im DVI-Modus gültigen Dateitypen.
            214 \DeclareGraphicsRule{*}{eps}{*}{}%
            215 \define@key{Gin}{innerframe}[true]{%
            216 \lowercase{\Gin@boolkey{#1}}{innerframe}}%
            217 \define@key{Gin}{frame}[true]{%
            218 \lowercase{\Gin@boolkey{#1}}{frame}}%
            219 \define@key{Gin}{ignore}[true]{%
            220 \lowercase{\Gin@boolkey{#1}}{ignore}}%
            221 \define@key{Gin}{frame@@}{%
             (Nur intern zu benutzen!)
            222 \edef\@tempa{\toks@{\noexpand\frame{\the\toks@}}}%
            223 \ifcase#1\relax
            224 \ifGin@innerframe\else\let\@tempa\relax\fi
            225 \or
            226 \ifGin@frame\else\let\@tempa\relax\fi
            227 \fi
            228 \@tempa
            229 }%
            230 \define@key{Gin}{showname}[true]{%
            231 \lowercase{\Gin@boolkey{#1}}{showname}}%
            232 \define@key{Gin}{namefont}{%
            233 \begingroup
            234 \@temptokena\expandafter{\ppf@namefont#1}%
            235 \edef\x{\endgroup\def\noexpand\ppf@namefont{\the\@temptokena}}%
            236 \chi237 }%
            238 \newcommand*\ppf@filename{}%
            239 \newcommand*\ppf@namefont{\tiny\ttfamily}%
            240 \newcommand*\ppf@Gin@keys{}%
            241 \let\ppf@Gin@setfile\Gin@setfile
\Gin@setfile Realen Dateinamen und ggf. Seitenzahl zur späteren Verwendung merken.
            242 \def\Gin@setfile#1#2#3{\ppf@Gin@setfile{#1}{#2}{#3}%
            243 \xdef\ppf@filename{%
            244 #3\ifx\GPT@page\@empty\else(\GPT@page)\fi}}%
    \Gin@ii Auswertung der Optionen "frame", "ignore" usw. sowie weiterer Spezialfälle.
            245 \def\Gin@ii[#1]#2{%
            246 \begingroup
             Der Wert \ifGin@innerframe muss bereits vor Zeichnen des inneren Rahmens
             bekannt sein. Die Werte für \ifGin@showname und \ppf@namefont müssen auch
             nach Darstellung der Grafik verfügbar sein. Daher durch eine Gruppe geschützt
             vorher Auswertung der Optionen.
            247 \setkeys{Gin}{#1}%
            248 \@temptokena{#1}\def\@tempb{#2}%
```
Leerer Dateiname beim Aufruf von \usepicture aus.

- 249 \ifx\@tempb\@empty\else
- 250 \ppf@is@pdfTeX@graphic{#2}{\Gin@extensions}{\ppf@other@extensions}%

Grafiken aus Containerdatei sind bereits skaliert usw. Nicht noch einmal, daher optionalen Parameter ignorieren.

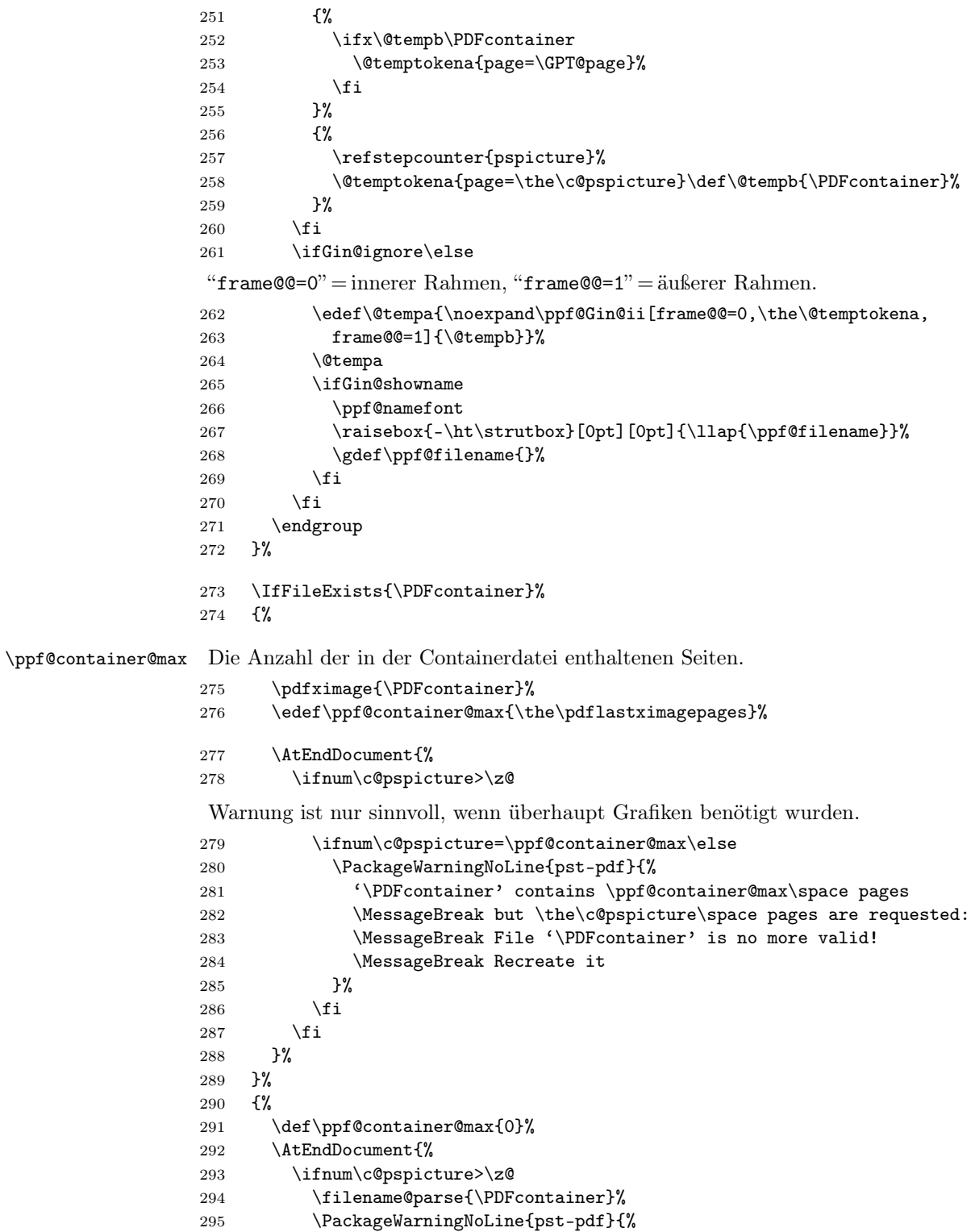

```
296 File '\PDFcontainer' not found.\MessageBreak
          297 Use the following commands to create it:\MessageBreak
          298 ----------------------------------------------------
          299 \MessageBreak
          300 latex \jobname.tex\MessageBreak
          301 dvips -o \filename@base.ps \jobname.dvi\MessageBreak
          302 ps2pdf \filename@base.ps\MessageBreak
          303 ----------------------------------------------------
          304 }%
          305 \forallfi
          306 }%
          307 }%
\ppf@isnum Ist Parameter #1 numerisch, werden Anweisungen in #2 sonst die in #3 ausgeführt
           (siehe bibtopic.sty).
          308 \newcommand\ppf@isnum[1]{%
          309 \if!\ifnum9<1#1!\else_\fi\expandafter\@firstoftwo
          310 \else\expandafter\@secondoftwo\fi}%
postscript
Beide Umgebungen ignorieren ihren Inhalt und laden stattdessen die zugehörige
pspicture
           Grafik aus der Containerdatei. Auf den Wert des dabei benutzten Zählers
           (pspicture) kann per \label/\ref zugegriffen werden.
 psmatrix
          311 \newcommand*\ppf@set@mode{}%
          312 \newcommand*\ppf@test@mmode{%
          313 \ifmmode
          314 \ifinner
          315 \let\ppf@set@mode=$%
          316 \else
          317 \def\ppf@set@mode{$$}%
          318 \fi
          319 \else
          320 \let\ppf@set@mode=\@empty
          321 \overrightarrow{fi}322 }
          323 \newenvironment{postscript}[1][]
          324 {%
          325 \ppf@test@mmode
          326 \gdef\ppf@Gin@keys{}%
          327 \def\@tempa{postscript}\ifx\@tempa\@currenvir\gdef\ppf@Gin@keys{#1}\fi
           Innerhalb der Umgebung ist das Parsen der Argumente von \pst@object unnötig,
           daher wieder Originaldefinition verwenden.
          328 \expandafter\let\expandafter\pst@object
          329 \csname pr@\string\pst@object\endcsname
          330 \pr@outerfalse
           Nötig für \psmatrix.
          331 \@makeother\&%
          332 \def\Gin@ii[##1]##2{}\setbox\@tempboxa=\vbox\bgroup
          333 \ppf@set@mode
          334 }%
          335 {\ppf@set@mode\egroup\aftergroup\ppf@@getpicture}%
          336 \AtBeginDocument{%
```

```
337 \@ifundefined{PSTricksLoaded}{}%
           338 {%
           339 \iffalse
           340 \PreviewEnvironment{pspicture}% Warum geht's nicht?
           341 \g@addto@macro\pspicture{%
           342 %%\pr@outerfalse% nötig, oder sowieso schon?
           343 \@makeother\&% nötig?
           344 \def\Gin@ii[#1]#2{}%
           345 }%
           346 \g@addto@macro\endpspicture{\ppf@@getpicture}%
           347 \else
           348 \def\pst@@@picture[#1](#2,#3)(#4,#5){\postscript}%
           349 \def\endpspicture{\endpostscript\endgroup}%
           350 \fi
           351 \@ifundefined{psmatrix}{}%
           352 {\let\psmatrix=\postscript\let\endpsmatrix=\endpostscript}%
           353 }%
           354 }%
\savepicture Speichert die Nummer der aktuellen Grafik in einem Makro mit Namen
            \ppf@@@#1.
           355 \def\savepicture#1{%
           356 \expandafter\xdef\csname ppf@@@#1\endcsname{\the\pdflastximage}}%
\usepicture Fügt Grafik mit symbolischem Namen #2 ein. Der Name muss vorher mit
            \simeq \savepicture{\langle Name \rangle} vereinbart worden sein. Statt des Namens kann auch
            eine Zahl angegeben werden, die dann direkt eine Grafik aus der Containerdatei
            adressiert. Der optionale Parameter #1 entspricht dem bei \includegraphics.
           357 \renewcommand*\usepicture[2][]{%
           358 \@ifundefined{ppf@@@#2}%
           359 {%
           360 \ppf@isnum{#2}%
           361 {\ppf@getpicture{#1}{#2}}%
           362 {\@latex@error{picture '#2' undefined}\@ehc}%
           363 }%
           364 {%
           365 \begingroup
           366 \def\Ginclude@graphics##1{%
           367 \xdef\ppf@filename{#2}%
           368 \setbox\z@\hbox{\pdfrefximage\@nameuse{ppf@@@#2}}%
           369 \Gin@nat@height\ht\z@ \Gin@nat@width\wd\z@
           370 \def\Gin@llx{0} \let\Gin@lly\Gin@llx
           371 \Gin@defaultbp\Gin@urx{\Gin@nat@width}%
           372 \Gin@defaultbp\Gin@ury{\Gin@nat@height}%
           373 \Gin@bboxtrue\Gin@viewport@code
           374 \Gin@nat@height\Gin@ury bp%
           375 \advance\Gin@nat@height-\Gin@lly bp%
           376 \Gin@nat@width\Gin@urx bp%
           377 \advance\Gin@nat@width-\Gin@llx bp%
           378 \Gin@req@sizes
           379 \ht\z@\Gin@req@height \wd\z@\Gin@req@width
           380 \leavevmode\box\z@}%
           381 \define@key{Gin}{type}{}%
```

```
382 \includegraphics[scale=1,#1]{}%
```

```
383 \endgroup
384 }}%
```
\ppf@getpicture Fügt die Seite (Grafik) mit Nummer #2 aus der Containerdatei ein. Parameter #1: Optionen wie bei \includegraphics.

```
385 \newcommand*\ppf@getpicture[2]{%
386 \@tempcnta=#2\relax%
387 \ifnum\@tempcnta>\ppf@container@max
388 \PackageWarningNoLine{pst-pdf}{%
389 pspicture No. \the\@tempcnta\space undefined}%
390 \qquad \text{lelesc}391 \includegraphics[draft=\ppf@draft,#1,page=\the\@tempcnta]%
392 {\PDFcontainer}%
393 \fi
394 \gdef\ppf@Gin@keys{}}%
```
\ppf@@getpicture Fügt die nächste Seite (Grafik) aus der Containerdatei ein.

```
395 \newcommand*\ppf@@getpicture{%
396 \ifpr@outer
397 \refstepcounter{pspicture}%
398 \expandafter\ppf@getpicture\expandafter{\ppf@Gin@keys}%
399 {\the\c@pspicture}%
400 \quad \text{ifif?}
```
\else

## 3.5 Inactive Mode

Es werden nur die Pakete pstricks und graphicx geladen – keine weitere Einflussnahme. Die Paketoption "inactive" sowie der VTFX-Compiler erzwingen diesen Modus.

```
402 \PackageInfo{pst-pdf}{MODE: \ppf@TeX@mode\space (inactive mode)}%
403 \newenvironment{postscript}[1][]{\ignorespaces}{}
404 \let\ppf@is@pdfTeX@graphic\relax
405 \fi
406 \InputIfFileExists{pst-pdf.cfg}{%
```

```
407 \PackageInfo{pst-pdf}{Local config file pst-pdf.cfg used}}{}
408 \langle / \text{package} \rangle
```